#### Packet Switching: queueing delay, loss

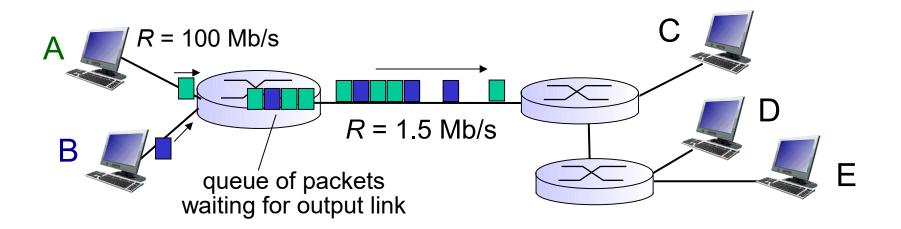

#### queuing and loss:

- If arrival rate (in bits) to link exceeds transmission rate of link for a period of time:
  - packets will queue, wait to be transmitted on link
  - packets can be dropped (lost) if memory (buffer) fills up

# How do loss and delay occur?

packets queue in router buffers

 packet arrival rate to link (temporarily) exceeds output link capacity

packet being transmitted (delay)

packets queue, wait for turn

## Four sources of packet delay

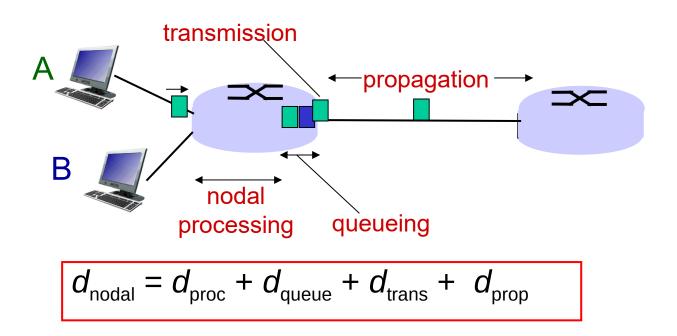

#### $d_{\text{proc}}$ : nodal processing

- check bit errors
- determine output link
- typically < msec</li>

#### d<sub>queue</sub>: queueing delay

- time waiting at output link for transmission
- depends on congestion level of router

## Four sources of packet delay

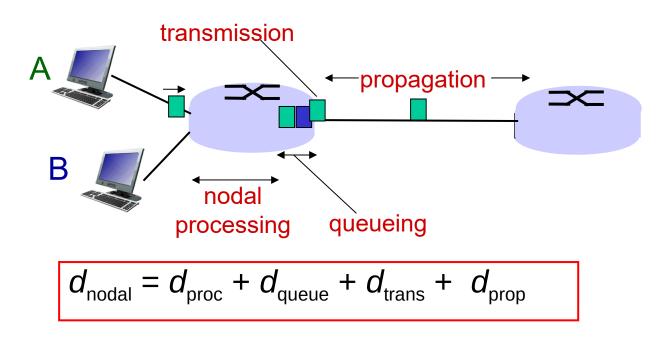

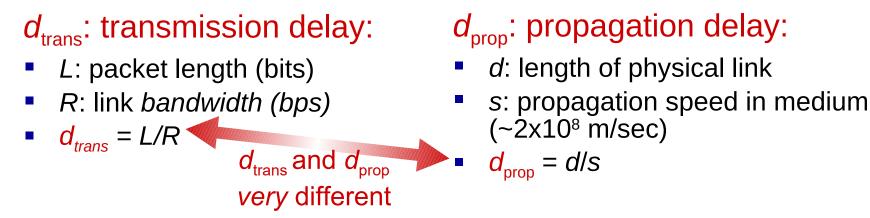

\* Check out the Java applet for an interactive animation on trans vs. prop delay

Introduction 1-4

## Caravan analogy

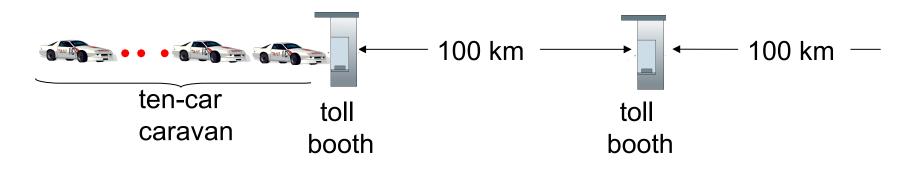

- cars "propagate" at 100 km/hr
- toll booth takes 12 sec to service car (bit transmission time)
- car~bit; caravan ~ packet
- Q: How long until caravan is lined up before 2nd toll booth?

- time to "push" entire caravan through toll booth onto highway = 12\*10 = 120 sec
- time for last car to propagate from 1st to 2nd toll both: 100km/ (100km/hr)= 1 hr
- A: 62 minutes

# Caravan analogy (more)

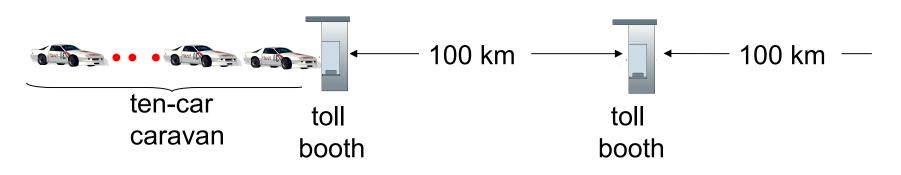

- suppose cars now "propagate" at 1000 km/hr
- and suppose toll booth now takes one min to service a car
- \* <u>Q:</u> Will cars arrive to 2nd booth before all cars serviced at first booth?
  - <u>A: Yes!</u> after 7 min, 1st car arrives at second booth; three cars still at 1st booth.

### Queueing delay (revisited)

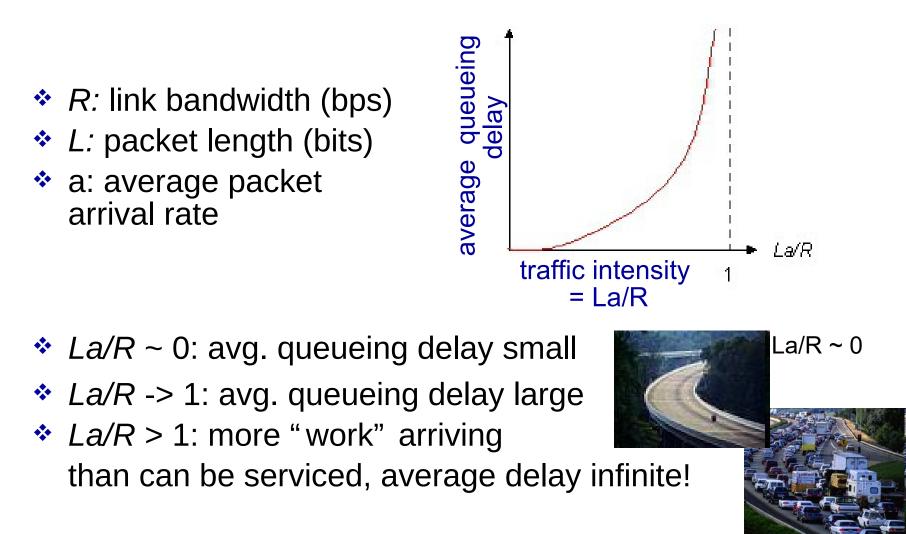

\* Check out the Java applet for an interactive animation on queuing and loss

La/R -> Introduction 1-7

#### **Queueing Theory Basics**

- Each "node' or 'station' or router called a queue
- Each packet called a 'job'
- A queue has a servicing/processing station and a buffer or queue where jobs wait for service
- The behaviour of a queue is determined by the queueing policy (e.g. FIFO) and the service time (e.g. proportional to packet length or fixed)
- The performance (throughput, delay etc) depends on the queue parameters and the arrival process of jobs

# Analysis

- Analysis of a single queue is difficult
- Analysis of networks of queues is even more difficult.
- The best-known results are derived with striong assumptions on all parameters.
- The standard naming scheme of queues is of the form X/Y/k/b where X = arrival process, Y = service time process, k= number of service stations, b = length of buffer
- We will only look at M/M/1/∞ queues (M=markovian)
- ★ For networks of M/M/1/∞ queues, it is enough to analyze single queues. Network performance can be very easily obtained from individual queue performance.

### M/M/1/∞ queues

- The first M: Poisson arrival process. Probability of N(t) packets arriving in any interval of time t is P(N(t)=k) = ( λt)<sup>k</sup> exp(-λt)/k!, k = 0,1,2,.....
- The second M: Exponential interarrival times Probability of job k arriving t units after job k-1 is P(x=t) = μexp(-μt) if t>0 and 0 otherwise. It follows that E[x] = 1/μ, variance[x] = 1/μ<sup>2</sup>
- \* Under these assumptions, utilization = Prob(queue is non-empty) =  $\rho$ where  $\rho = \lambda/\mu$
- \* So when  $\lambda$  approaches  $\mu$  (cannot exceed  $\mu$ ), utilization goes towards 100%

## $M/M/1/\infty$ queues - contd.

- \* However, expected number of jobs in the queue is =  $\rho /(1 - \rho)$ where  $\rho = \lambda/\mu$
- So when λ approaches
  μ the number of jobs in the queue approaches infinity!!
- As a result delay goes up.
- Therefore most systems cannot be driven at capacity.

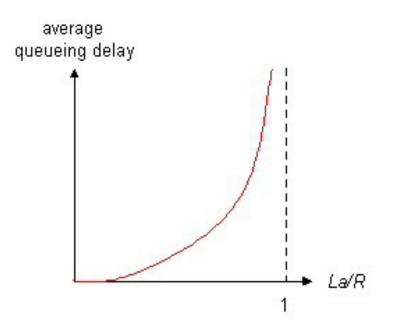

#### Little's Law

One of the very few general laws:

The average number of customers in a (stable) queueing system L is equal to the long-term average effective arrival rate,  $\lambda$ , multiplied by the average time a customer spends in the system, W; or L =  $\lambda$ W.

Applies to single queues or networks

So average delay seen by a packet (from previous slide) =  $\rho / [\lambda(1 - \rho)]$ 

#### "Real" Internet delays and routes

- \* what do "real" Internet delay & loss look like?
- Interval a traceroute program: provides delay measurement from source to router along end-end Internet path towards destination. For all *i*:
  - sends three packets that will reach router *i* on path towards destination
  - router *i* will return packets to sender
  - sender times interval between transmission and reply.

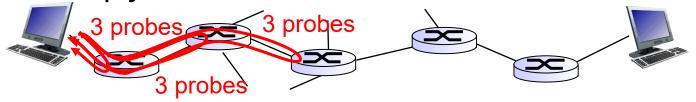

#### "Real" Internet delays, routes

traceroute: gaia.cs.umass.edu to www.eurecom.fr

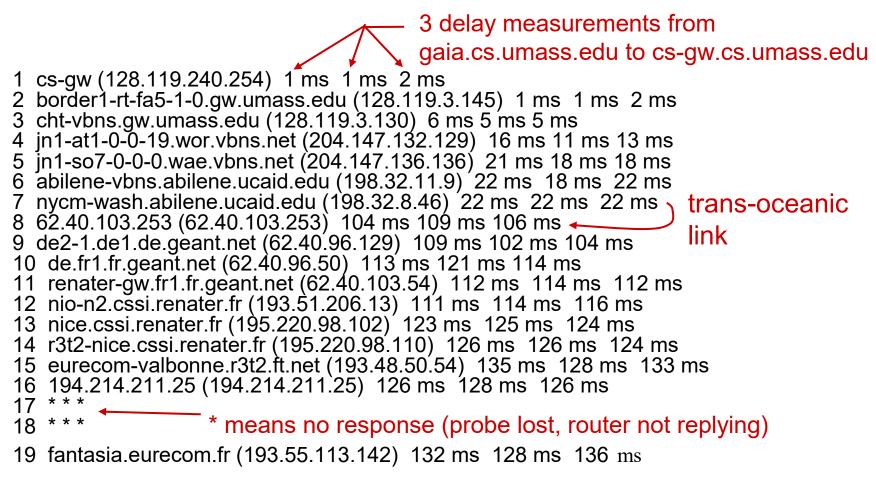

\* Do some traceroutes from exotic countries at www.traceroute.org

#### Packet loss

- queue (aka buffer) preceding link in buffer has finite capacity
- packet arriving to full queue dropped (aka lost)
- lost packet may be retransmitted by previous node, by source end system, or not at all

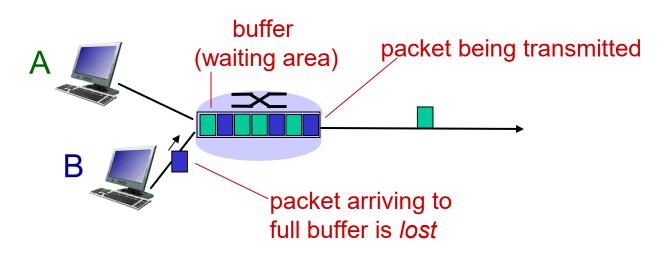

\* Check out the Java applet for an interactive animation on queuing and loss

Introduction 1-15

# Throughput

- throughput: rate (bits/time unit) at which bits transferred between sender/receiver
  - *instantaneous:* rate at given point in time
  - average: rate over longer period of time

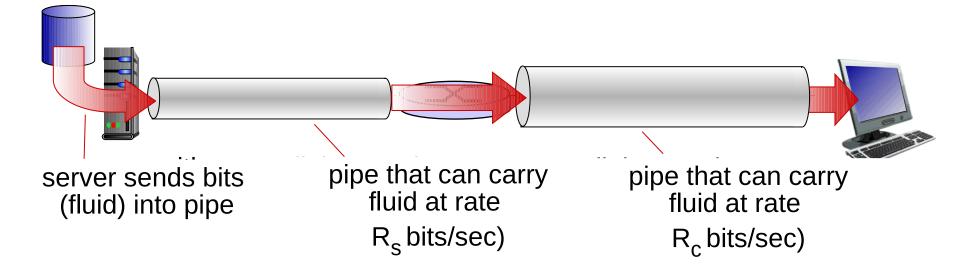